## **Medizinische Fakultät**

## **Dekanat - Promotionsbüro**

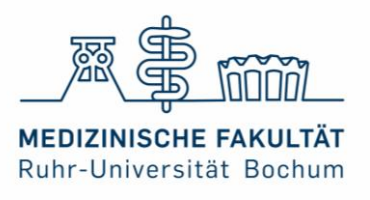

Gebäude MA Süd 1 Fach 39 Universitätsstraße 150 44801 Bochum

## Gesuch auf Zulassung zur Promotion

(bitte digital ausfüllen und auf Vollständigkeit achten)

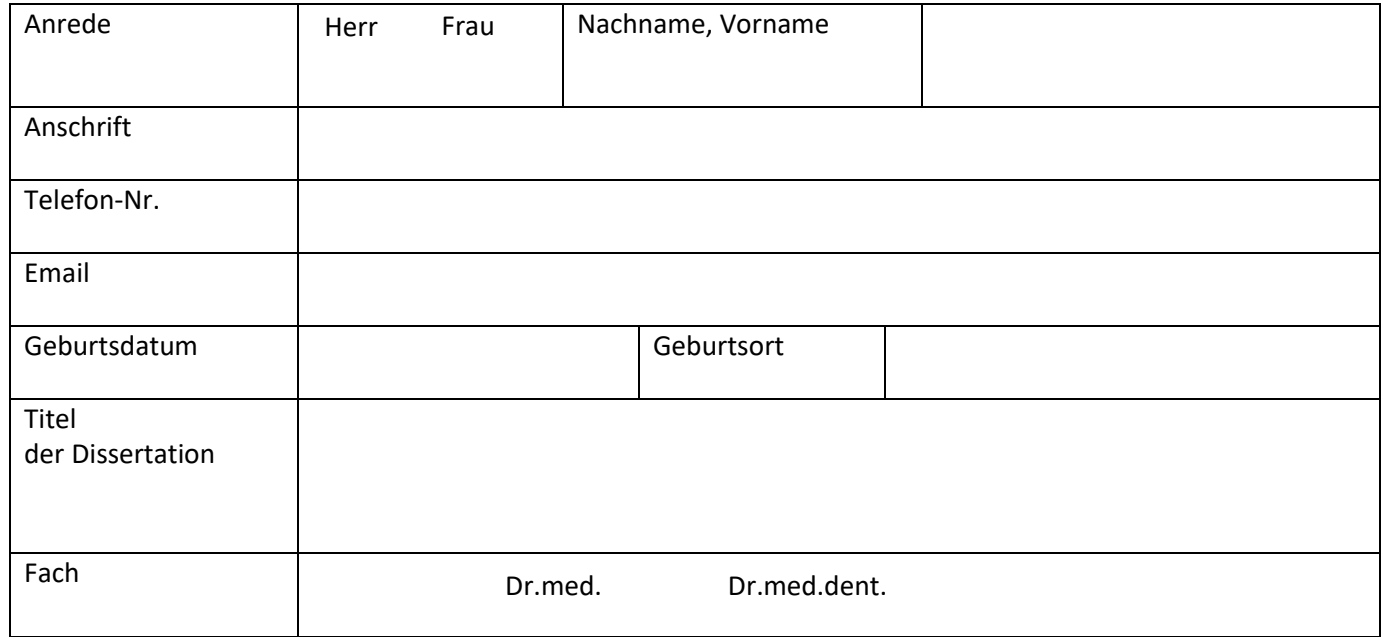

Hiermit beantrage ich die Zulassung zum Promotionsverfahren in der Medizinischen Fakultät Bochum.

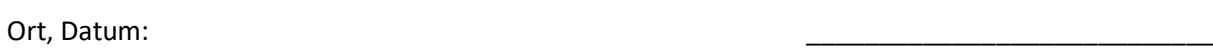

Doktorand:in

## **Medizinische Fakultät**

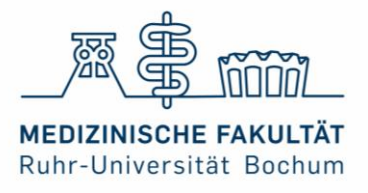

## **Dekanat - Promotionsbüro**

## Anlagen

#### **Generell:**

 $\Box$  Probeexemplar (postalisch, persönliche Abgabe im Promotionsbüro)

Weitere Exemplare sollten nach der formellen Prüfung eingereicht werden (4 Gebundene)

- $\Box$  PDF der Arbeit (per Mail an Promotionsbüro)
- Unterschriebener Lebenslauf (mit Angaben zum Bildungsweg, aktueller Adresse, Telefonnummer und Email)
- $\Box$  Approbationsurkunde (amtlich beglaubigt)
- $\Box$  Selbstständigkeitserklärung nach § 9 (4) der Promotionsordnung
- Eine Kopie des Personalausweises (Vorder- und Rückseite)
- Aktueller Studienverlaufs-Schein des Studierendensekretariates
- Nachweis der absolvierten Qualifizierungsveranstaltungen (für Anträge auf Annahme nach dem 01.09.19)
- Amtliches Führungszeugnis für eine Behörde (adressiert an Promotionsbüro, nicht älter als 3 Monate)
- $\Box$  Abtrakt (3-fach in loser Form)
- $\Box$  ggf. Ethikvotum

#### **Bei publikationsbasierten Arbeiten:**

- Auflistung über den eigenständig geleisteten Beitrag zur Publikation
- Publikation und Eigenanteil (einfach lose beifügen)
- Medline-Ausdruck (Abstrakt)
- $\Box$  Impact-Faktor des Journals
- ggf. Begründung bei geteilter Erstautorenschaft

#### **Arbeiten in denen erhobene Daten Teil einer Publikation sind:**

- $\Box$  Publikation (lose, nicht eingebunden)
- Auf einem angehefteten Blatt Eigenanteil bei der Konzeption, der Erhebung und Analyse der Daten und dem Verfassen des Artikels auflisten

Alle benötigten Dokumente, sofern nicht anders vermerkt, per Mail und postalisch/ persönlich im Original im Promotionsbüro einreichen.

## **Medizinische Fakultät**

## **Dekanat - Promotionsbüro**

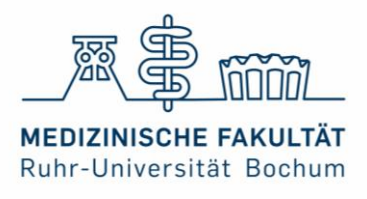

## Einverständnis zur Einreichung

(vom Erstbetreuendem auszufüllen)

Name, Vorname Doktorand:in:

Titel der Dissertation:

Name, Vorname Erstbetreuender:

Diensstelle:

Hiermit erkläre ich mich mit der Einreichung der o.g. Dissertation einverstanden. Die Arbeit entspricht dem wissenschaftlichen Stand und ist promotionswürdig.

Ich werde an der Disputation teilnehmen oder einen habilitierten Vertreter aus entsprechendem Fachbereich senden. Insofern ich eine Vertretung sende werde ich das Promotionsbüro und den:die Promovierende:n frühzeitig darüber informieren.

 $\overline{\phantom{a}}$  , and the contract of the contract of the contract of the contract of the contract of the contract of the contract of the contract of the contract of the contract of the contract of the contract of the contrac

Des weiteren erhalten Sie Vorschläge für Fachgutachter. Ich kann bestätigen, dass es keine wirtschaftliche Abhängigkeit zwischen mir und einem der vorgeschlagenen Gutachter gibt.

Ort, Datum:

Unterschrift, Stempel Erstbetreuer:in

## **Dekanat - Promotionsbüro**

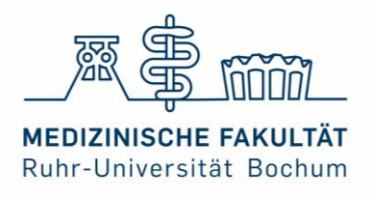

# Vorschlagsformular für Gutachter:innen

Bitte schlagen Sie drei Gutacher:innen für ihre Dissertation vor. Achten Sie darauf, dass die Gutachter:innen fachnah und habilitiert sind, sowie die Arbeit angemessen bewerten können.Darüber hinaus sollten mind. zwei der drei vorgeschlagenen Gutachter:innen Mitglieder oder Angehörige der Fakultät sein, weitere können extern beschäftigt sein.

Sollten Sie Fragen zum Status eines:einer Gutachters:Gutacherin haben, so wenden Sie sich gerne an das Promotionsbüro.

Bitte beachten Sie, dass zwischen Ihrem:r Erstbetreuende:n und den vorgeschlagenen Gutachter:innen keine wirtschaftliche Abhängigkeit bestehen darf (insb. Anstellungsverhältnisse). Gutachter:innen und Erstbetreuer:innen sollten nicht im selben Institut bzw. der selben Arbeitsgruppe tätig sein.

Die Gutachtervorschläge sind gemäß des Beschlusses des Promotionsausschuss vom 19.06.2023 verpflichtend. Es wird nur ein Gutachter, neben dem Erstbetreuenden, angefragt. Nur in Ausnahmefällen kommt es zu einer Drittbegutachtung. Es handelt sich hierbei um Vorschläge, welche keine Verbindlichkeit für den Promotionsausschuss haben.

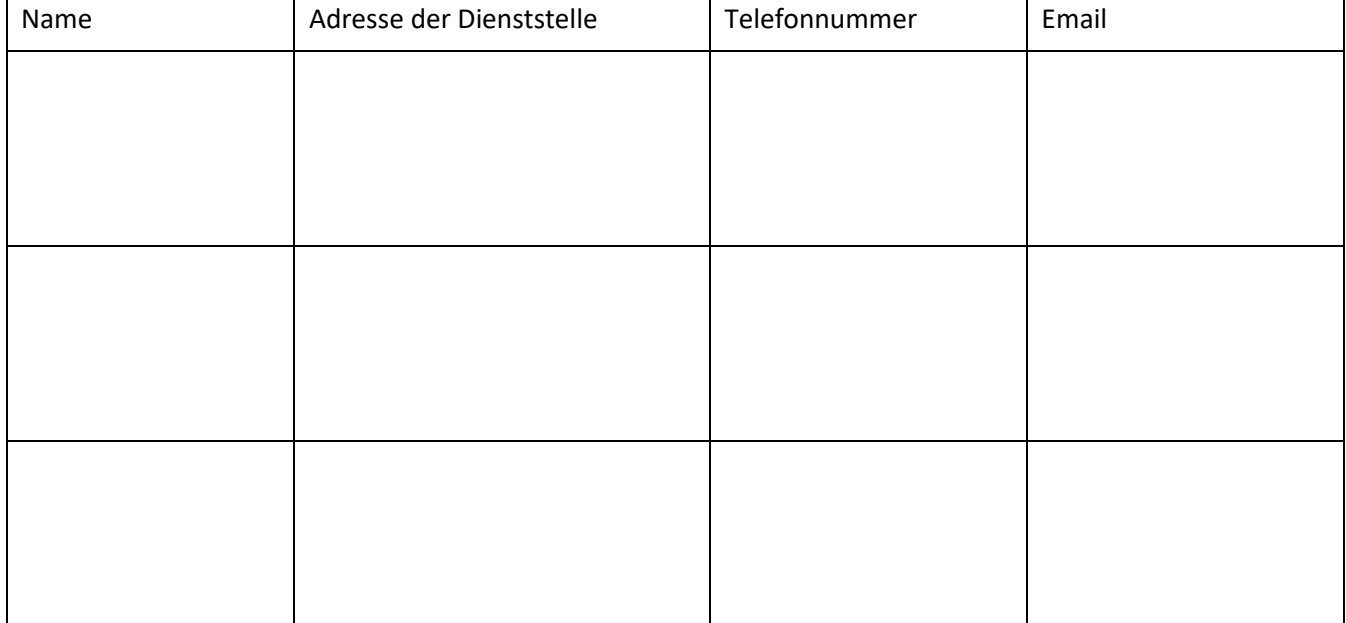

Ort, Datum:

Doktorand:in

\_\_\_\_\_\_\_\_\_\_\_\_\_\_\_\_\_\_\_\_\_\_\_\_\_\_\_\_\_\_\_

\_\_\_\_\_\_\_\_\_\_\_\_\_\_\_\_\_\_\_\_\_\_\_\_\_\_\_\_\_\_\_

Erstbetreuende:r